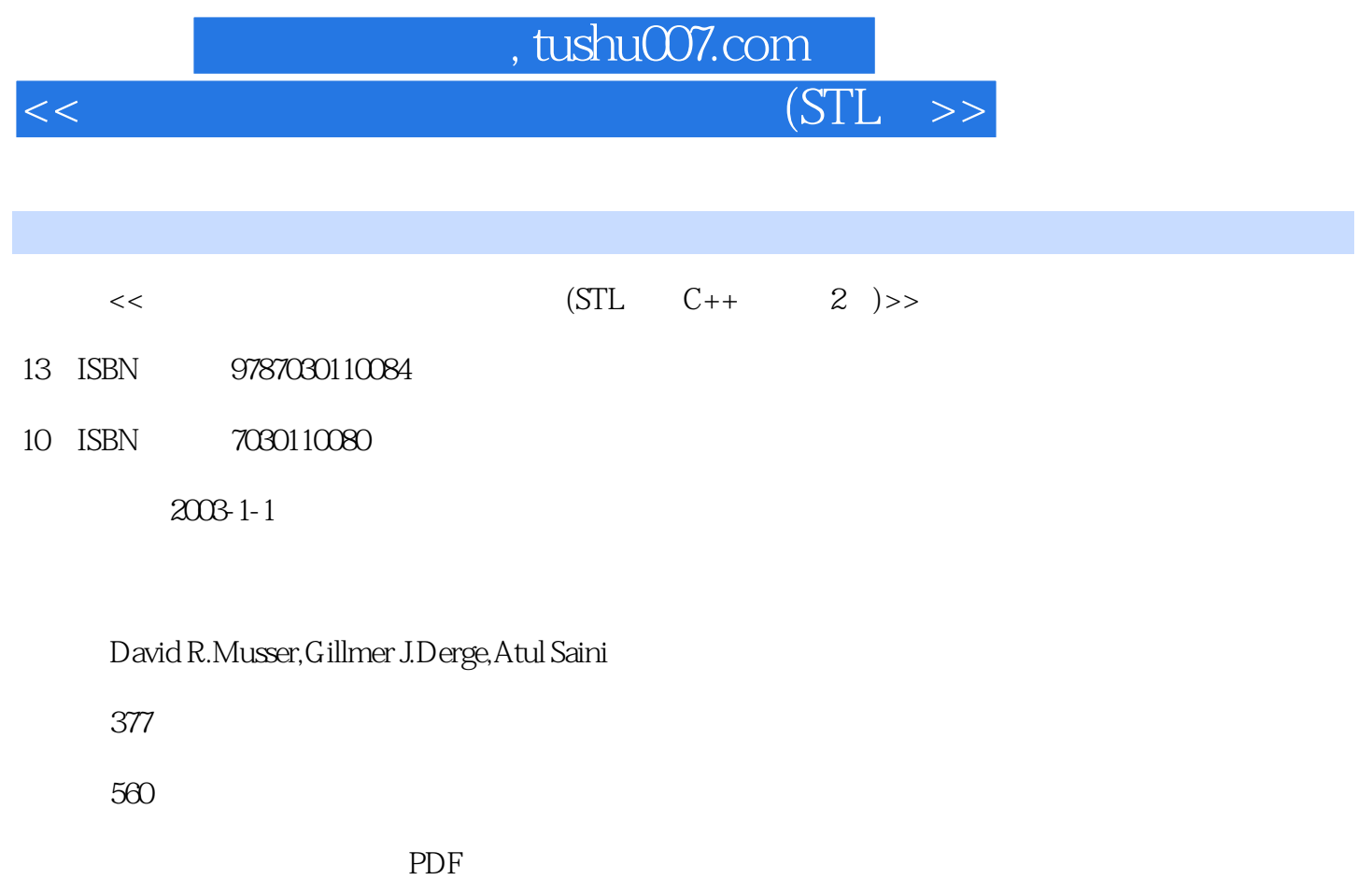

更多资源请访问:http://www.tushu007.com

 $<<$  (STL  $>>$ 

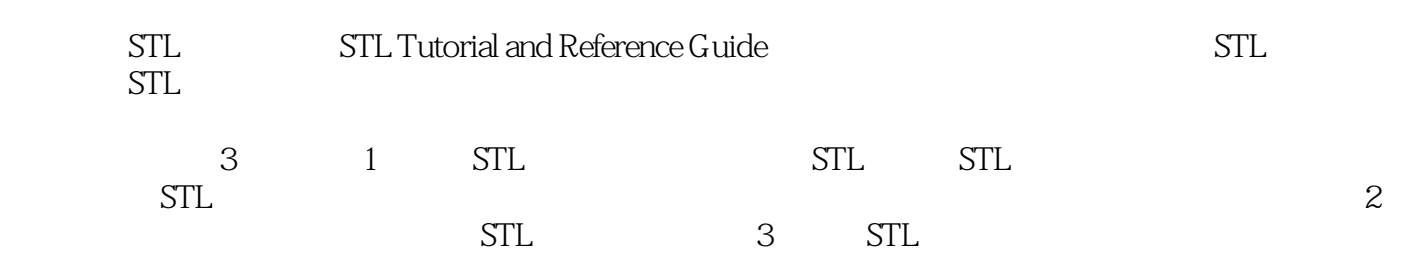

 $C++$ 

 $<<$   $(STL \Rightarrow$ 

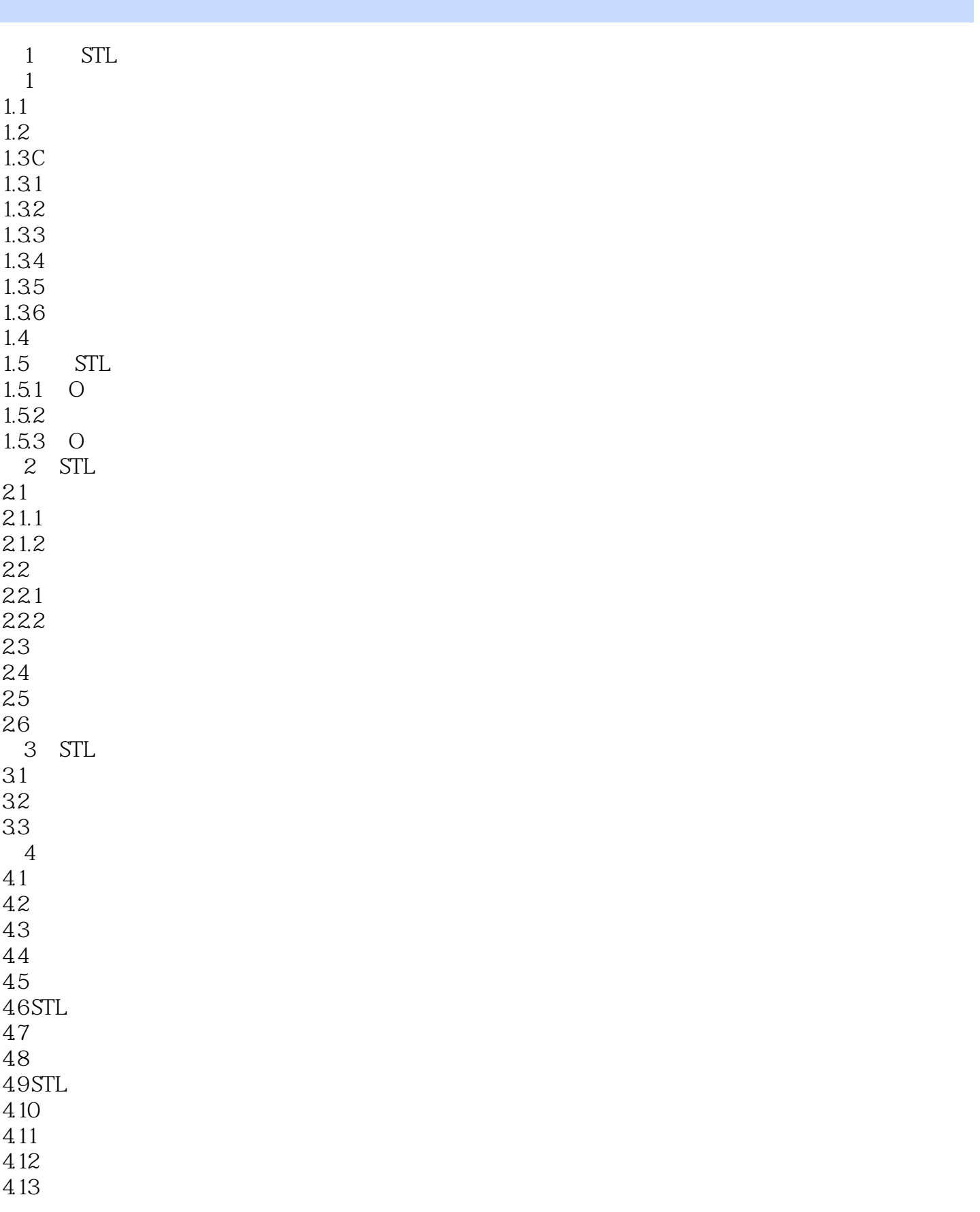

## $<<$   $(STL \Rightarrow$

4.14 STL  $5<sub>5</sub>$  $5.1$  STL  $5.1.1$  $51.2$  $52<sub>1</sub>$ 5.2.1 find 5.2.2 adjacent\_find 5.2.3 count 5.2.4 for\_each 5.2.5 mismatch equal 5.2.6 search 5.3 5.3.1 copy copy\_backward 5.3.2 fill 5.3.3 generate 5.3.4 partition 5.3.5 random\_shuffle 5.3.6 remove 5.3.7 replace 5.3.8 reverse 5.3.9 rotate 5.3.10 swap 5.3.11 swap\_ranges 5.3.12 transform 5.3.13 unique  $5.4$  $54.1$  $542$ 5.4.3 sort stable\_sort partial\_sort 5.4.4 nth\_element 5.4.5 binary\_search lower\_bound upper\_bound equal\_range 5.4.6 merge  $5.4.7$ 548 5.49 5.4.10 5.4.11  $5.5$ 5.5.1 accumulate 5.5.2 partial\_sum 5.5.3 adjacent\_difference 5.5.4 inner\_product 第6章 序列容器 6.1 6.1.1 6.1.2

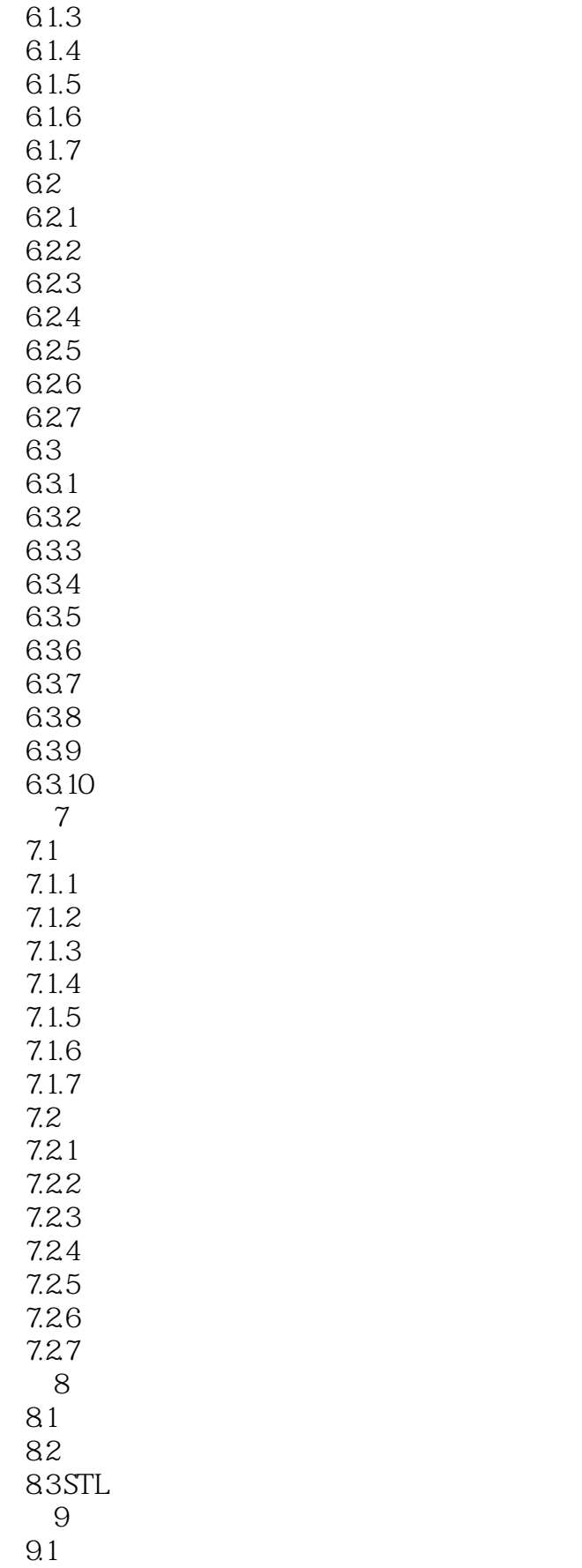

# $<<$  (STL  $>>$

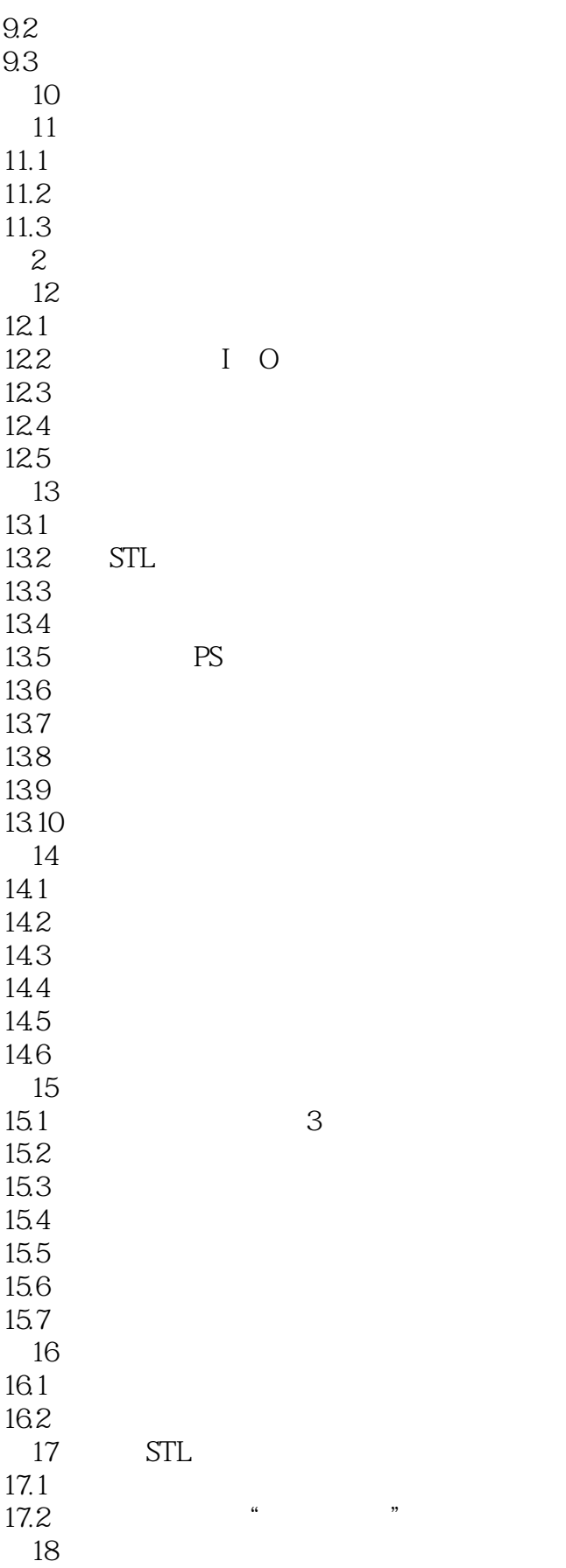

 $<<$  (STL  $>>$ 

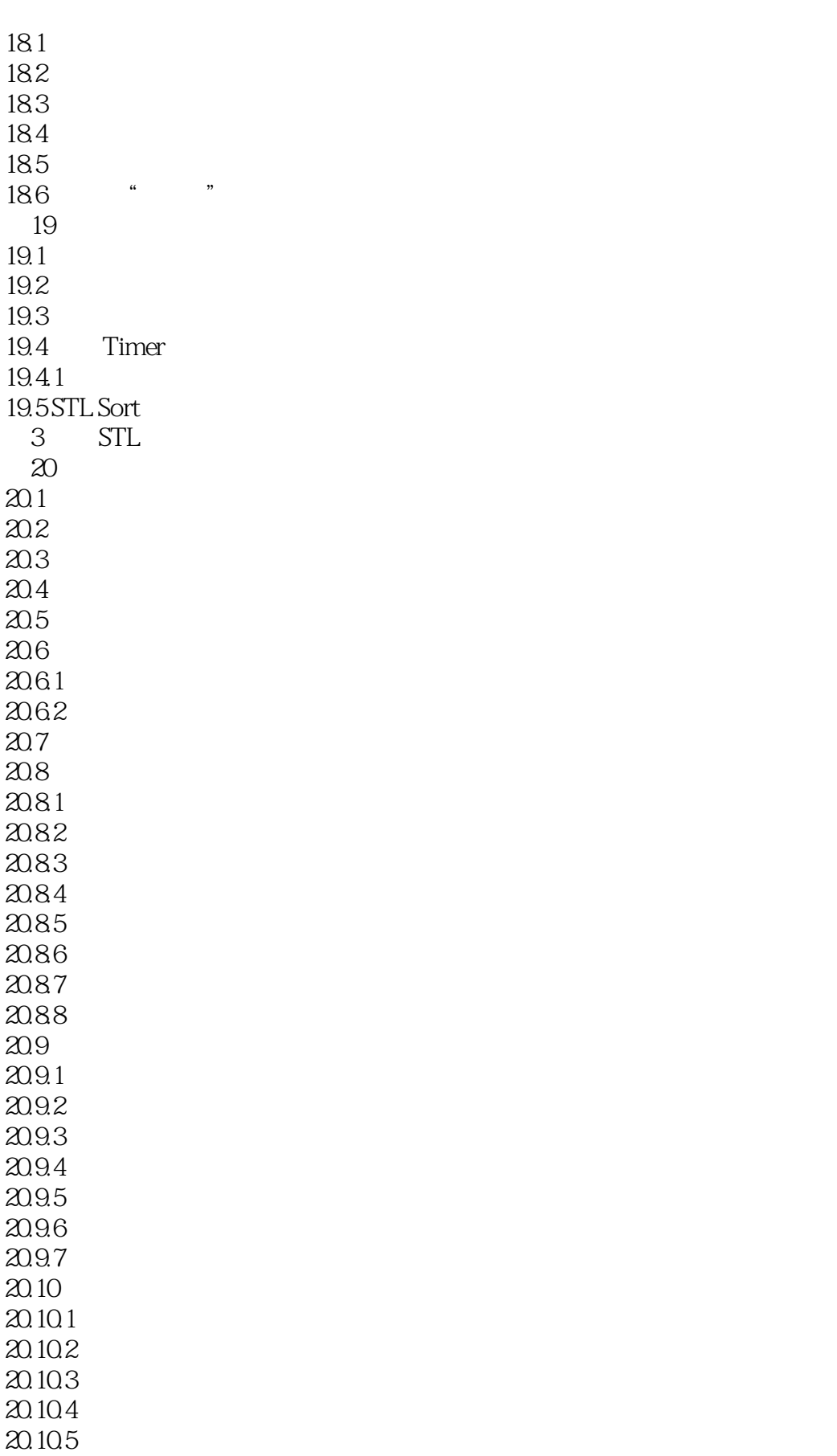

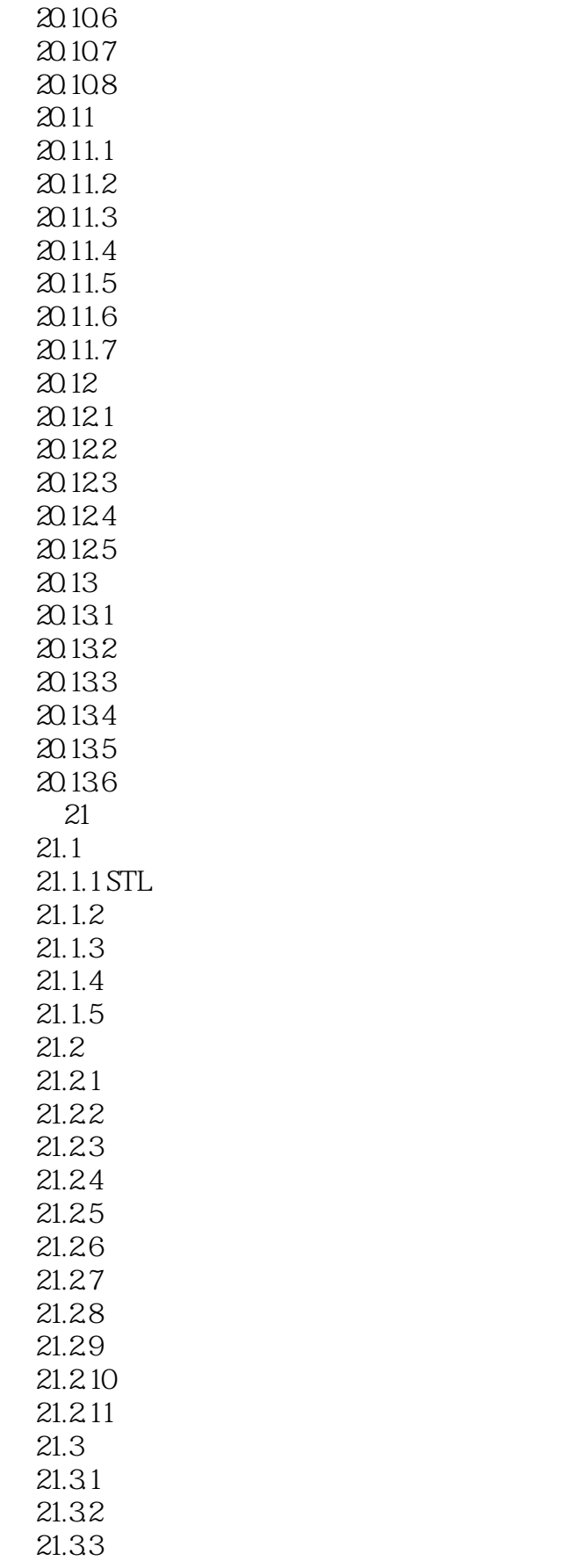

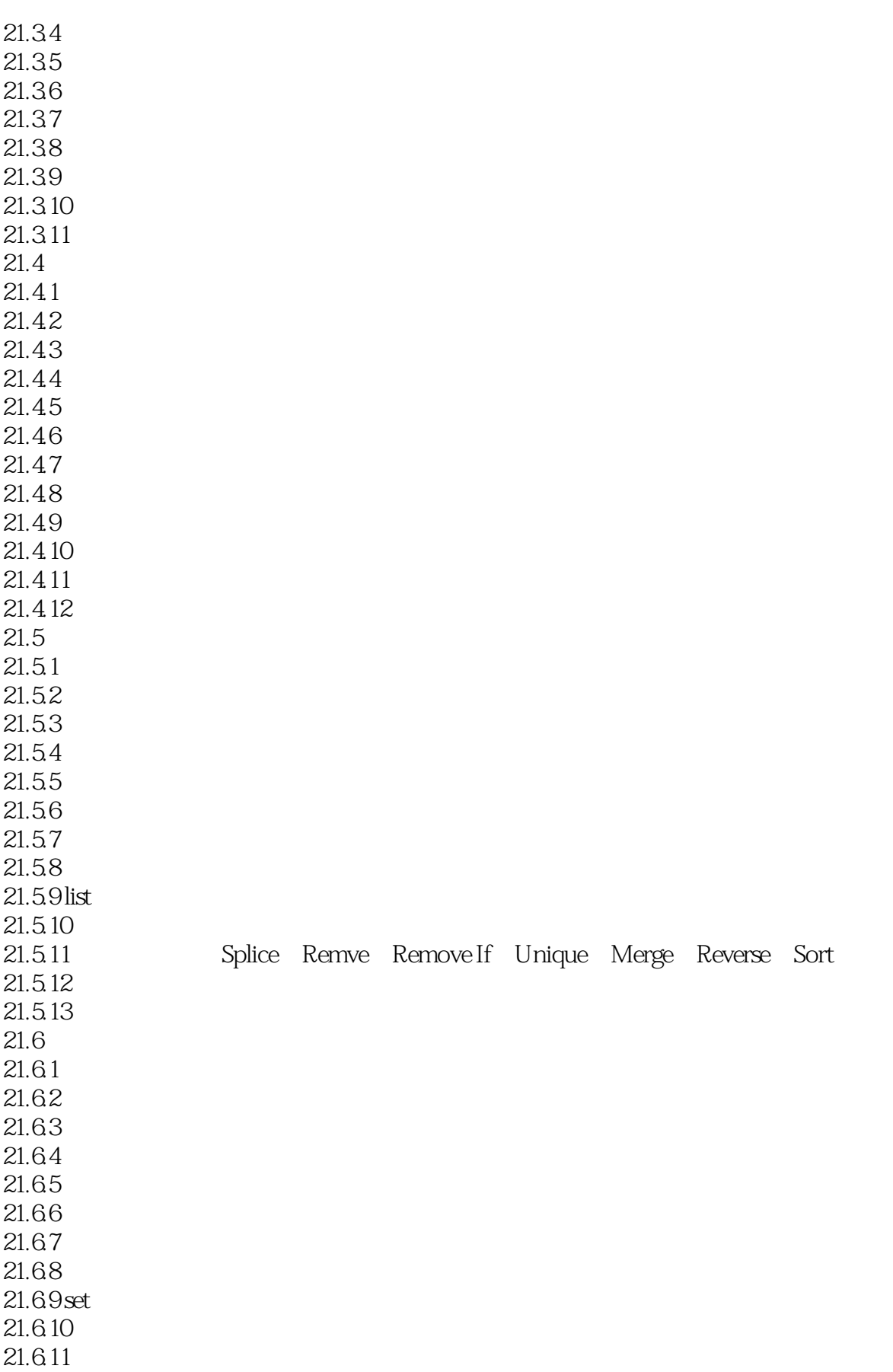

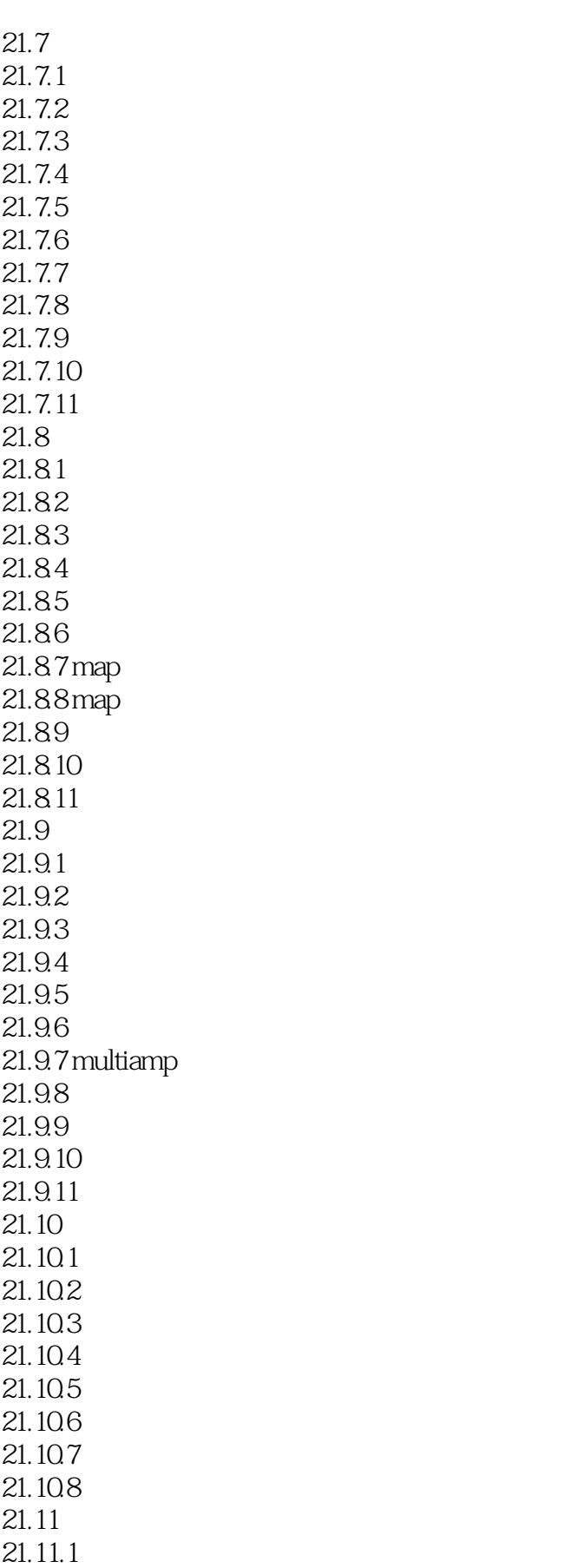

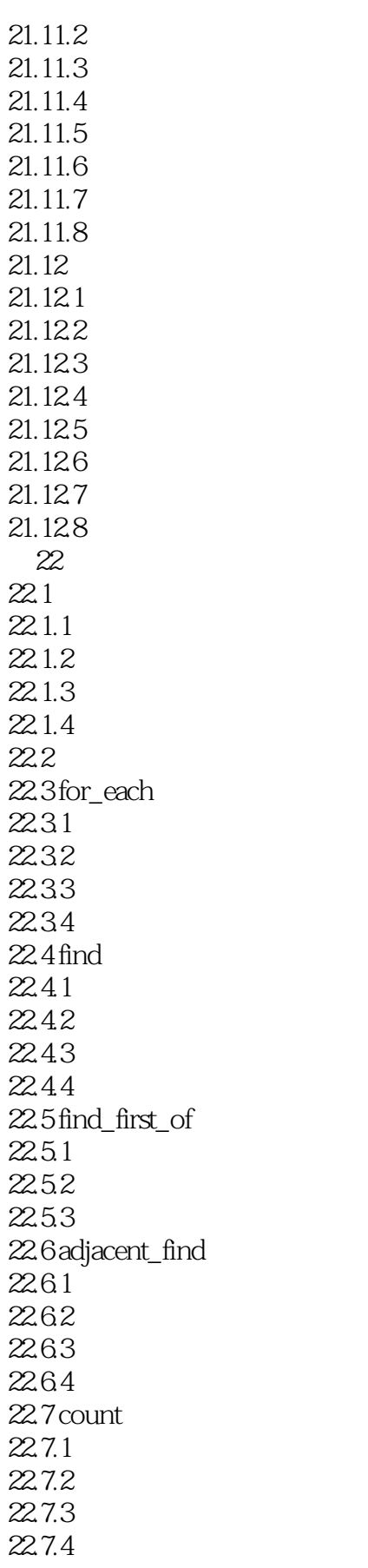

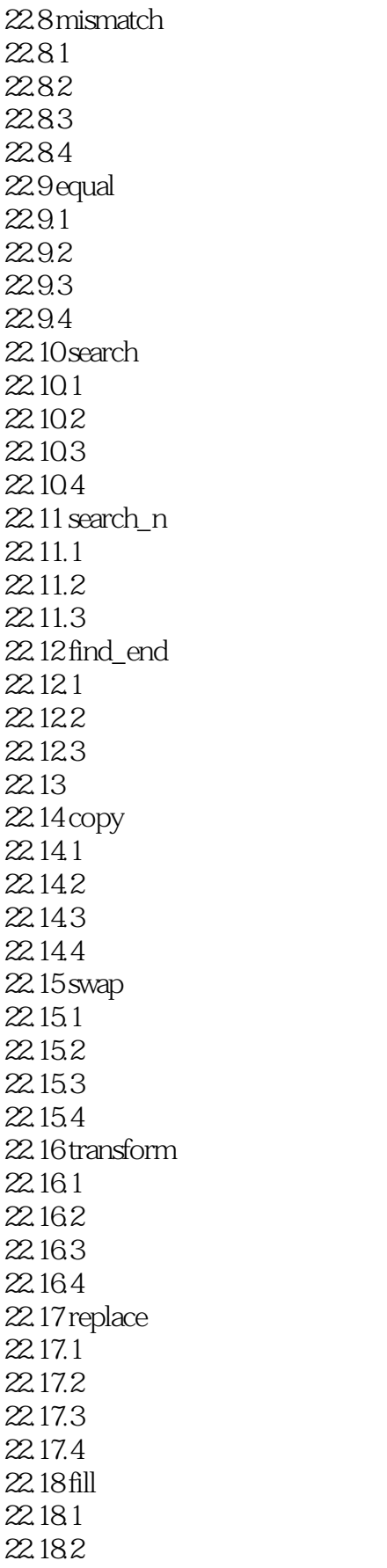

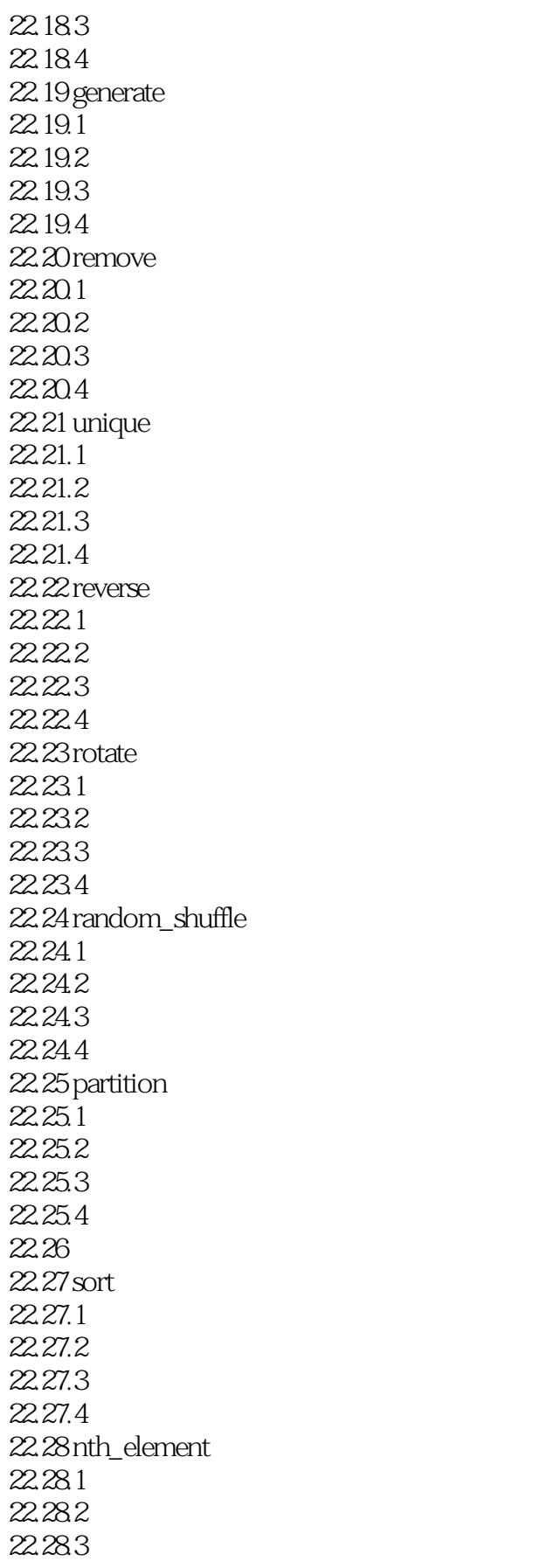

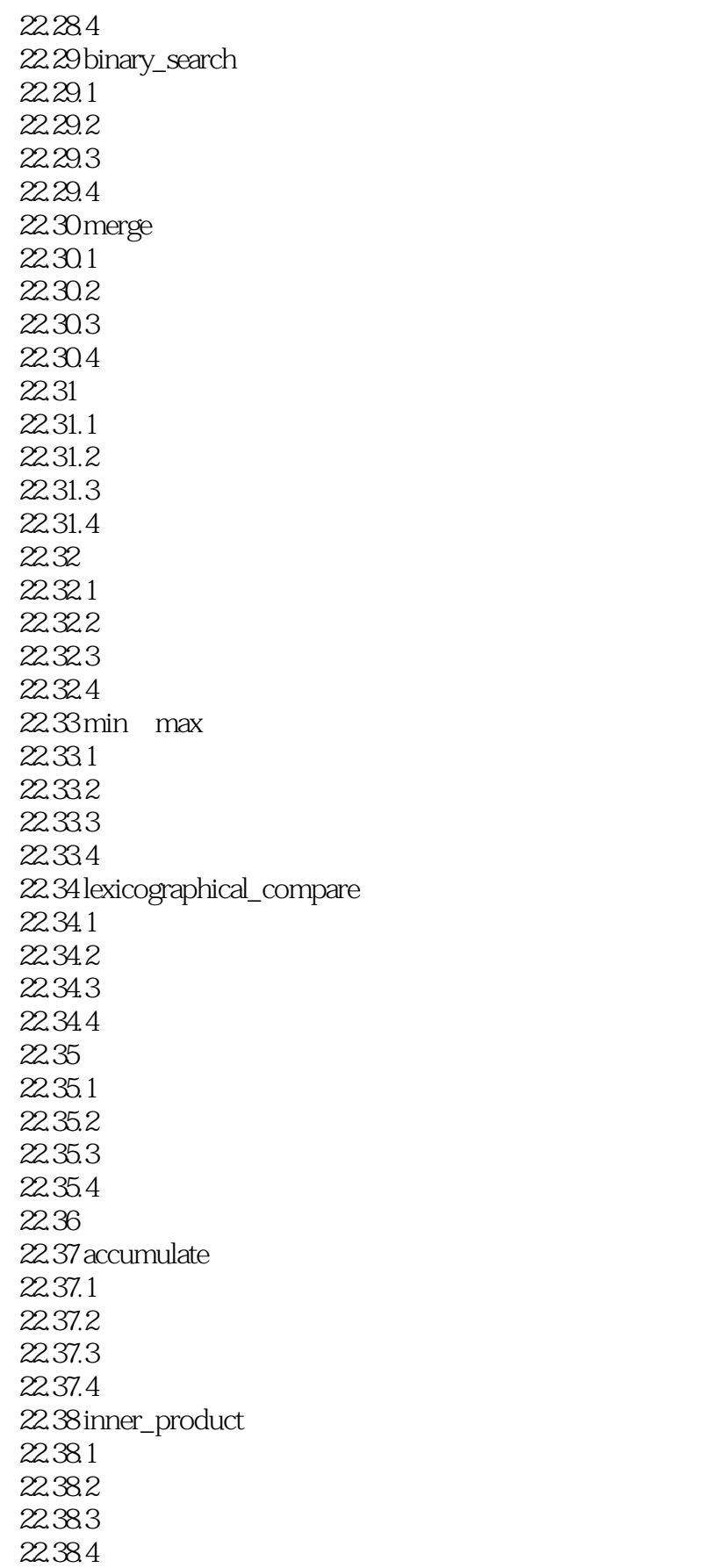

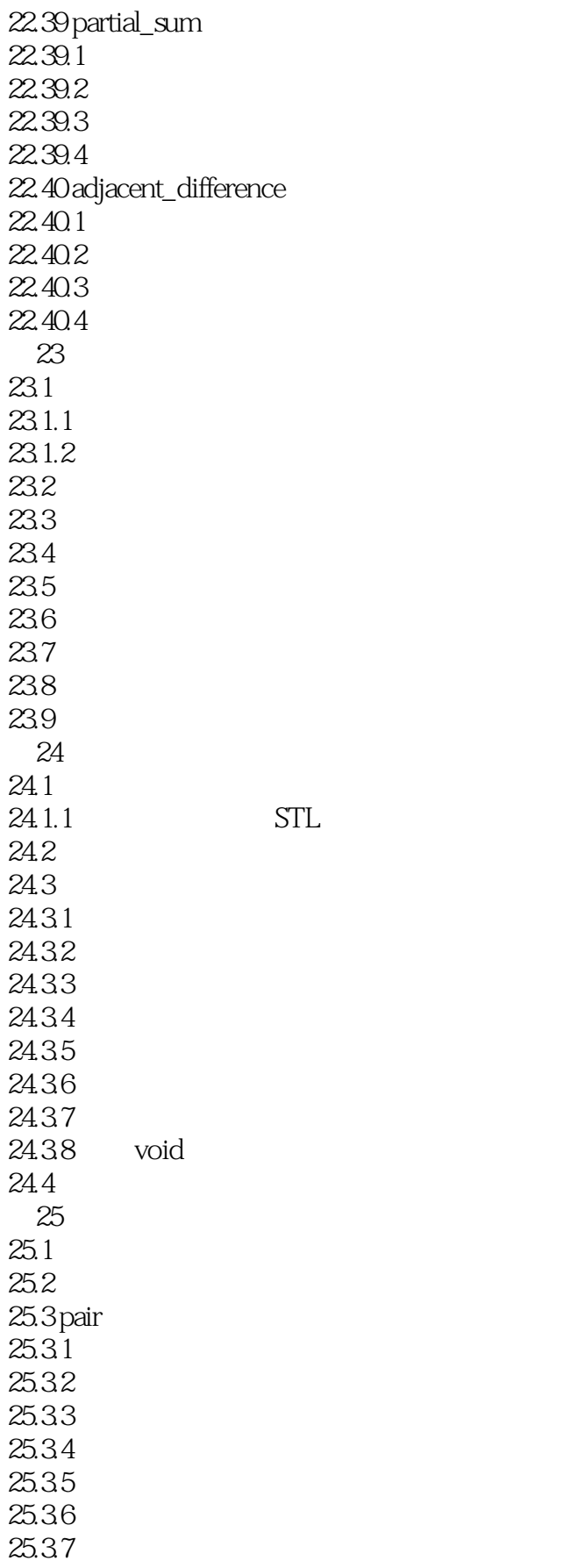

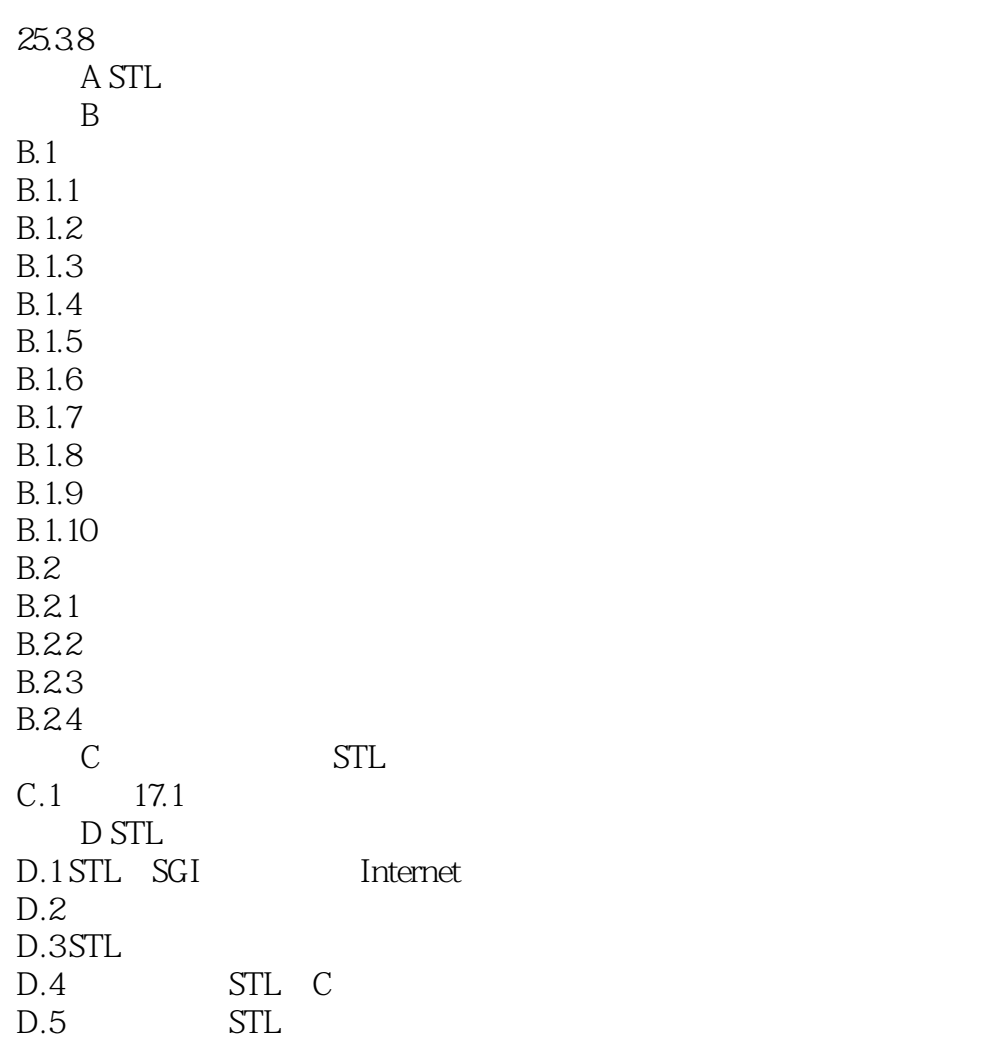

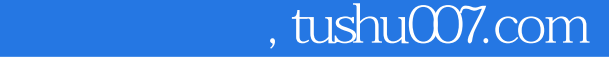

本站所提供下载的PDF图书仅提供预览和简介,请支持正版图书。

更多资源请访问:http://www.tushu007.com